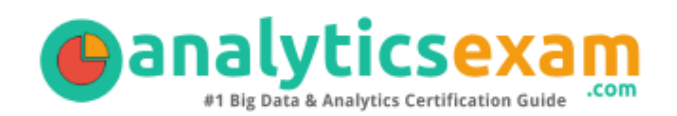

# SAS A00-215

SAS PROGRAMMING FUNDAMENTALS CERTIFICATION QUESTIONS & ANSWERS

Exam Summary – Syllabus – Questions

 $\overline{a}$ 

**A00-215**

**SAS Certified Associate - [Programming Fundamentals Using SAS 9.4](https://www.sas.com/content/dam/SAS/documents/technical/certification/sample-test/associate-programmer.pdf) 60-65 Questions Exam – 68% Cut Score – Duration of 120 minutes**

www.AnalyticsExam.Com

### **Table of Contents**

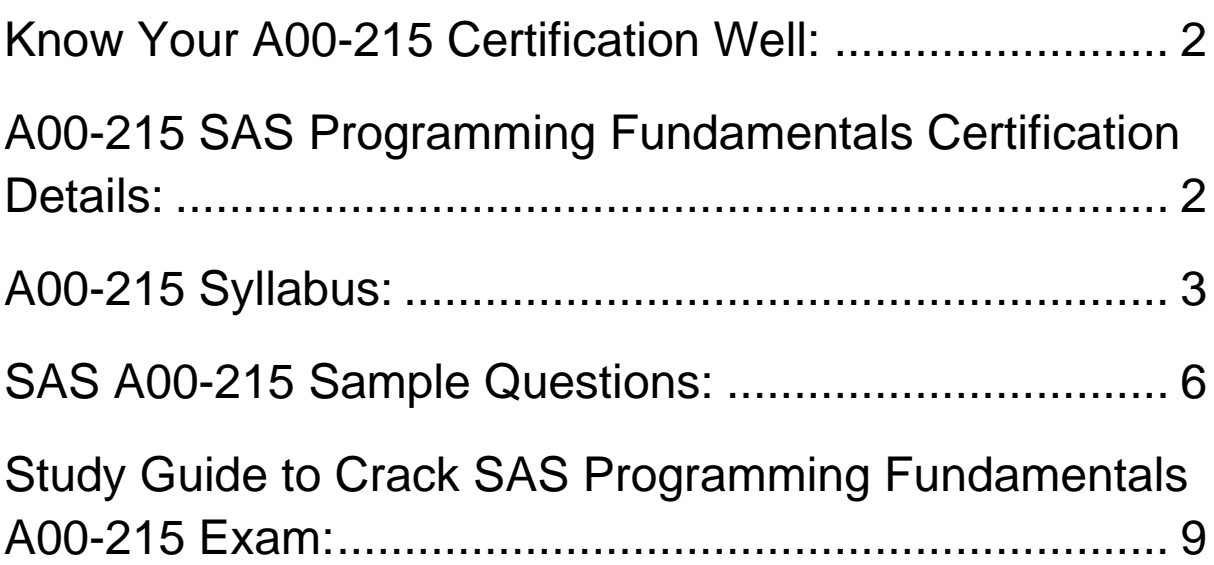

### <span id="page-2-0"></span>Know Your A00-215 Certification Well:

The A00-215 is best suitable for candidates who want to gain knowledge in the SAS Programming. Before you start your A00-215 preparation you may struggle to get all the crucial SAS Programming Fundamentals materials like A00-215 syllabus, sample questions, study guide.

But don't worry the A00-215 PDF is here to help you prepare in a stress free manner.

The PDF is a combination of all your queries like-

- What is in the A00-215 syllabus?
- How many questions are there in the A00-215 exam?
- Which Practice test would help me to pass the A00-215 exam at the first attempt?

Passing the A00-215 exam makes you SAS Certified Associate - Programming Fundamentals Using SAS 9.4. Having the SAS Programming Fundamentals certification opens multiple opportunities for you. You can grab a new job, get a higher salary or simply get recognition within your current organization.

# <span id="page-2-1"></span>A00-215 SAS Programming Fundamentals Certification Details:

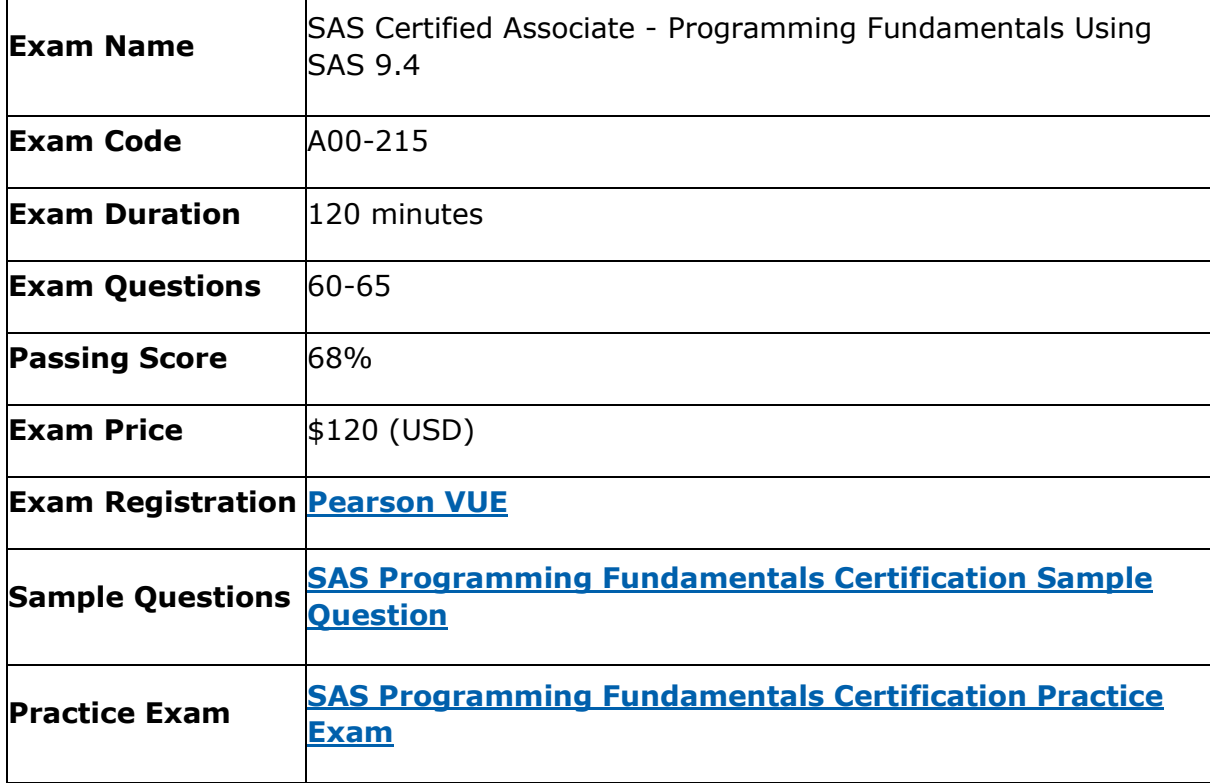

# <span id="page-3-0"></span>A00-215 Syllabus:

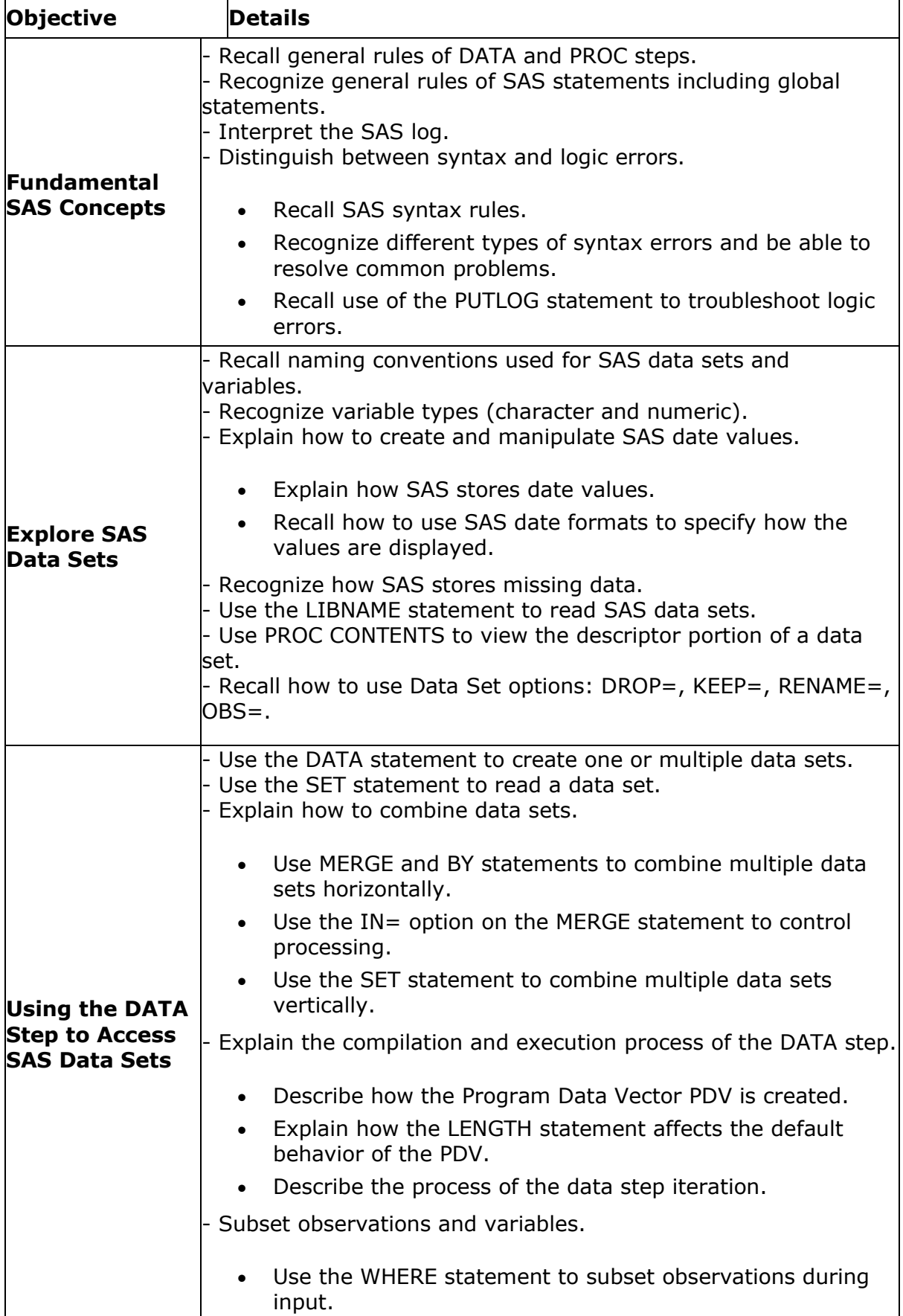

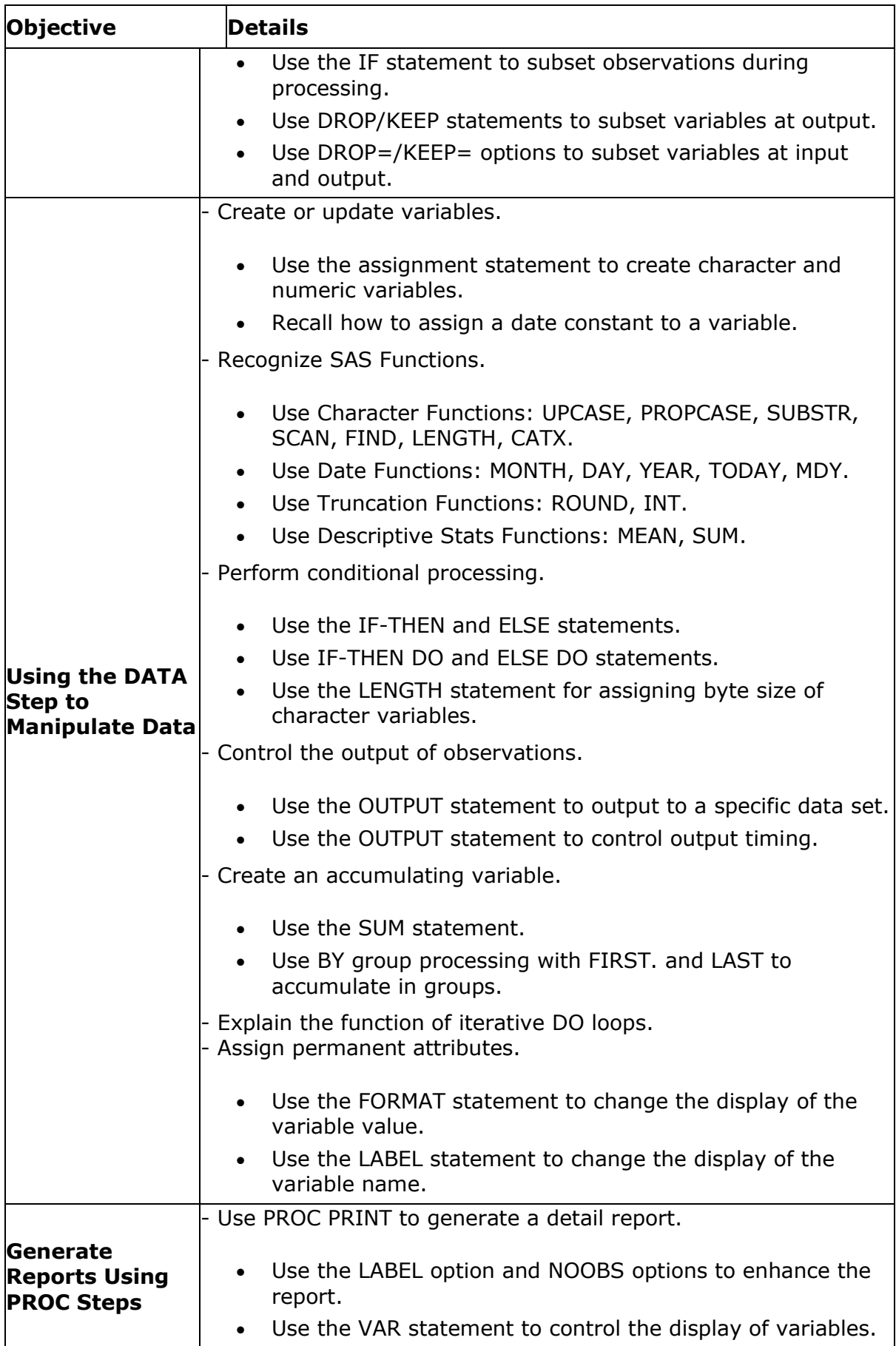

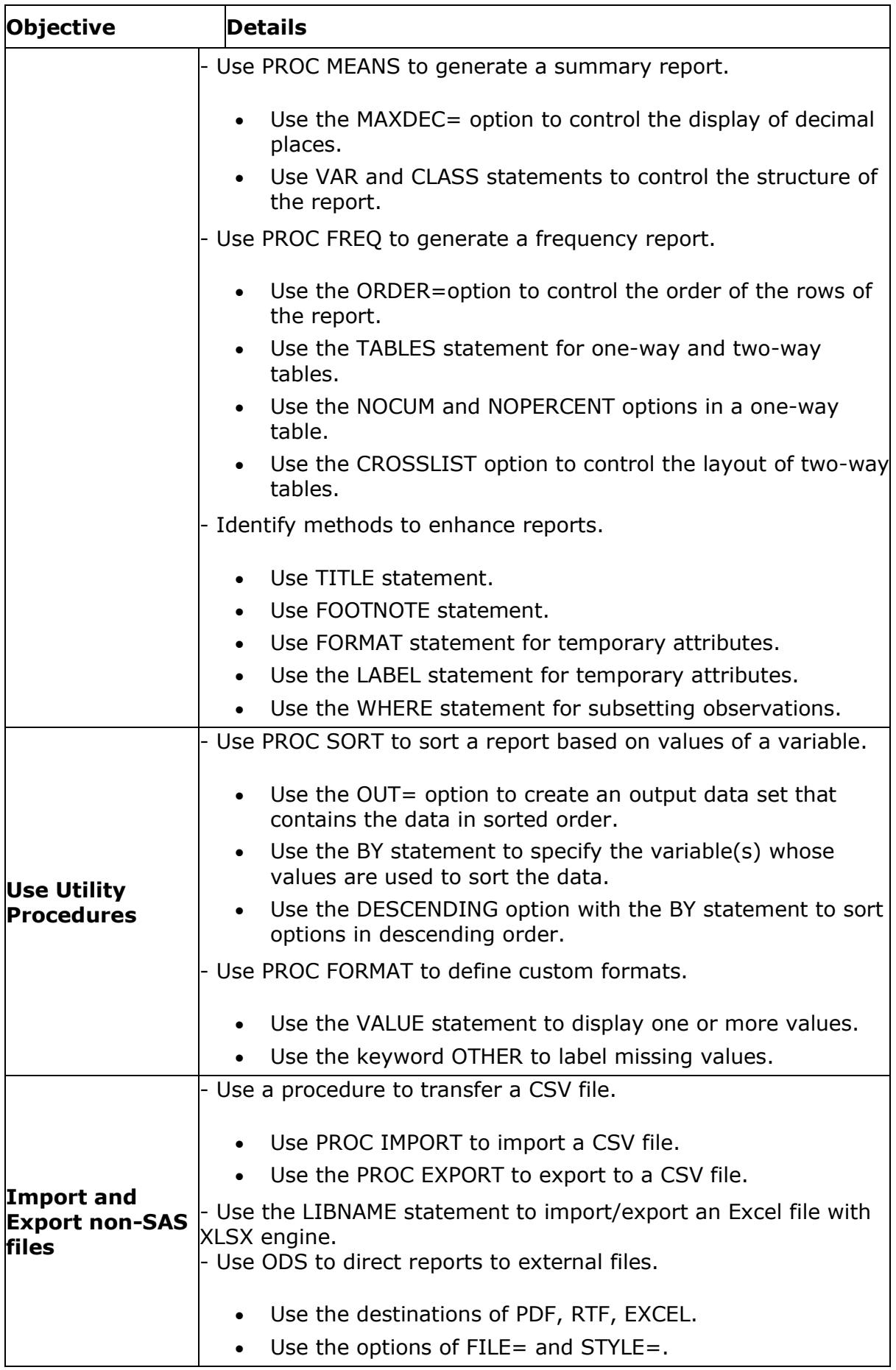

### <span id="page-6-0"></span>SAS A00-215 Sample Questions:

#### **Question: 1**

Which two statements are true regarding the KEEP and DROP statements?

(Choose two.)

- a) They can be placed anywhere in the DATA step.
- b) They affect all data sets that are being created.
- c) They can be used in PROC steps.
- d) They control the order of the variables in the output data set.

**Answer: a, b**

#### **Question: 2**

Which statement is true about the code shown below?

data revenue; merge sales(in=sold) stock; by productID; if sold; run;

- a) Only columns from sales are in revenue.
- b) Only rows with information from sales are in revenue.
- c) Only columns from stock are in revenue.
- d) Only rows with information from stock are in revenue.

**Answer: b**

#### **Question: 3**

What is the value of x2 in the NUMS data set?

data nums; x=7.56;  $x2=int(x);$ run;

- a) 7.5
- b) 7
- c) 8
- d) 7.56

**Answer: b**

#### **Question: 4**

Given the SAS log shown below:

199 dat students;

--- 14 WARNING 14-169: Assuming the symbol DATA was misspelled as dat. 200 set sashelp.class; 201 ratio=height/weight; 202 run; NOTE: There were 19 observations read from the data set SASHELP.CLASS. NOTE: The data set WORK.STUDENTS has 19 observations and 6 variables. 203 204 proc means data=students; 205 class sex; 206 var ratio; 207 run; NOTE: There were 19 observations read from the data set WORK.STUDENTS.

Which statement is true?

- a) The PROC MEANS step failed.
- b) The DATA step failed.
- c) The DATA step and PROC MEANS step executed.
- d) The program stopped processing after the DATA step.

**Answer: c**

#### **Question: 5**

Given the program below:

data strings; str="What day is it?"; pos=find(str,'day'); run;

What numeric value is assigned to the variable pos when the program executes?

Enter your numeric answer in the space above.

- a) 6
- b) 4
- c) 2
- d) 8

**Answer: a**

#### **Question: 6**

Which statement is true regarding variable names?

- a) Variable names are from 1 to 64 characters in length.
- b) Variable names must be in all lower case.
- c) Variable names can start with a number.
- d) Variable names can end with a number.

### **Question: 7**

Which two actions occur during the execution phase?

(Choose two.)

- a) An observation from the input data set is read into the PDV.
- b) The descriptor portion is created.
- c) The PDV is initialized.
- d) The program is checked for syntax errors.

**Answer: a, c**

**Answer: d**

#### **Question: 8**

Given the SAS program shown below:

```
title1 "Last Year's Standings";
title2 "Excludes preseason";
proc print data=football;
run;
title1;
title2 "Includes preseason";
proc print data=football2;
run;
```
What title appears on the second PROC PRINT report?

a) Last Year's Standings Includes preseason b) Last Year's Standings Excludes preseason c) "This line is blank." Includes preseason d) "This line is blank." Excludes preseason

**Answer: c**

#### **Question: 9**

Which statement is true regarding PROC IMPORT?

- a) By default, PROC IMPORT overwrites an existing SAS data set.
- b) PROC IMPORT writes SAS data to a CSV file.
- c) Dates are imported as character values.
- d) The DBMS= option identifies the type of data to import.

**Answer: d**

#### **Question: 10**

Which ends a step?

- a) a RUN statement
- b) an END statement
- c) an ENDSTEP statement
- d) a semicolon

**Answer: a**

# <span id="page-9-0"></span>Study Guide to Crack SAS Programming Fundamentals A00-215 Exam:

- Getting details of the A00-215 syllabus, is the first step of a study plan. This pdf is going to be of ultimate help. Completion of the syllabus is must to pass the A00-215 exam.
- Making a schedule is vital. A structured method of preparation leads to success. A candidate must plan his schedule and follow it rigorously to attain success.
- Joining the SAS provided training for A00-215 exam could be of much help. If there is specific training for the exam, you can discover it from the link above.
- Read from the A00-215 sample questions to gain your idea about the actual exam questions. In this PDF useful sample questions are provided to make your exam preparation easy.
- Practicing on A00-215 practice tests is must. Continuous practice will make you an expert in all syllabus areas.

### **Reliable Online Practice Test for A00-215 Certification**

Make AnalyticsExam.Com your best friend during your SAS Certified Associate - Programming Fundamentals Using SAS 9.4 exam preparation. We provide authentic practice tests for the A00-215 exam. Experts design these online practice tests, so we can offer you an exclusive experience of taking the actual A00-215 exam. We guarantee you 100% success in your first exam attempt if you continue practicing regularly. Don't bother if you don't get 100% marks in initial practice exam attempts. Just utilize the result section to know your strengths and weaknesses and prepare according to that until you get 100% with our practice tests. Our evaluation makes you confident, and you can score high in the A00-215 exam.

#### **Start Online Practice of A00-215 Exam by Visiting URL**

**[https://www.analyticsexam.com/sas-certification/a00-215-sas](https://www.analyticsexam.com/sas-certification/a00-215-sas-certified-associate-programming-fundamentals-using-sas-94)[certified-associate-programming-fundamentals-using-sas-94](https://www.analyticsexam.com/sas-certification/a00-215-sas-certified-associate-programming-fundamentals-using-sas-94)**